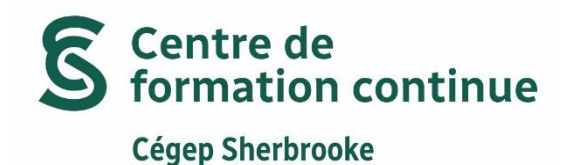

**Différencier les formations Excel** Formations de perfectionnement

Il est fortement recommandé de s'inscrire d'abord au niveau Débutant-Intermédiaire, même si vous connaissez une base de ce logiciel, avant de poursuivre la séquence des formations. Cela vous aidera grandement à intégrer le vocabulaire et les bases nécessaires pour poursuivre vos apprentissages.

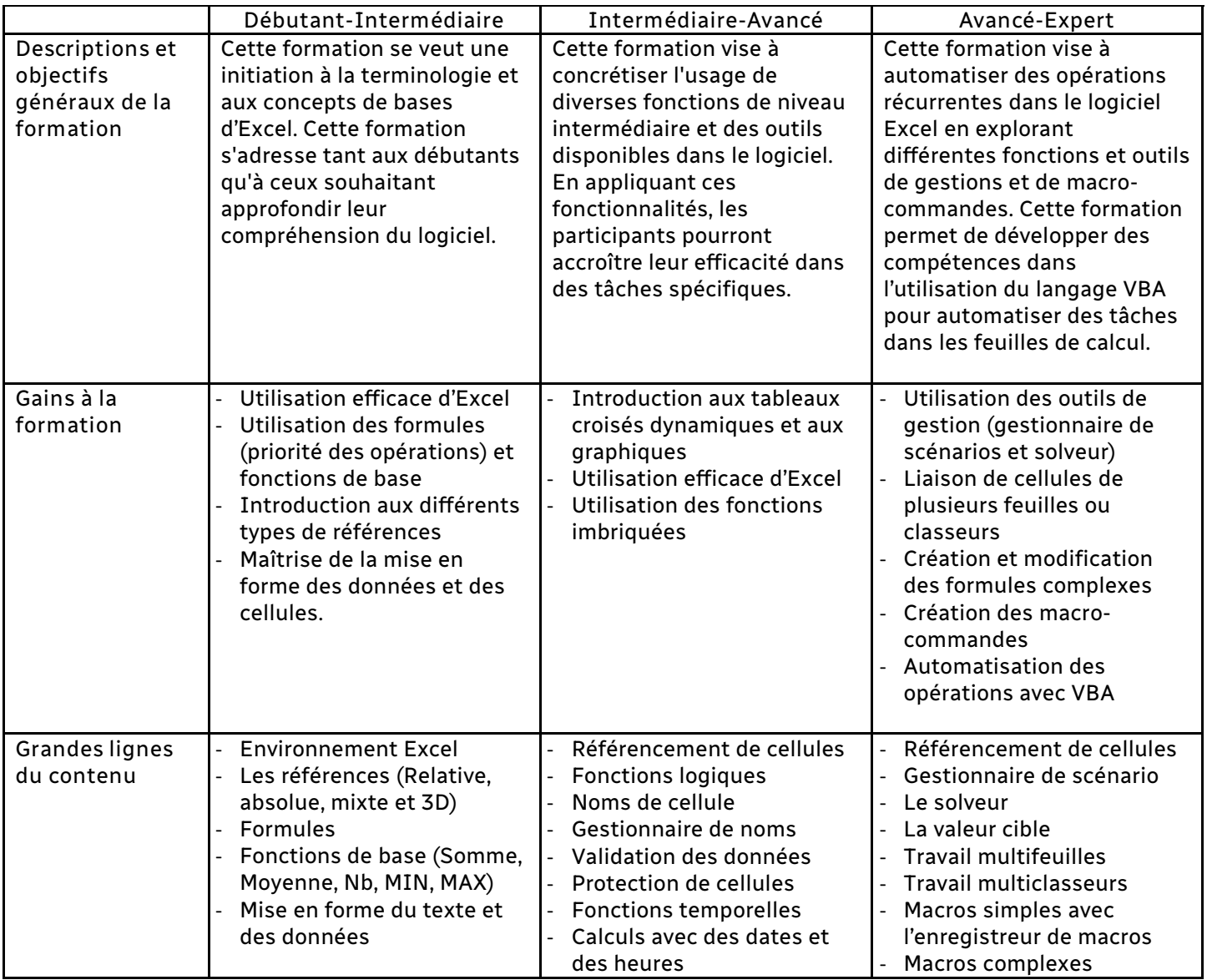

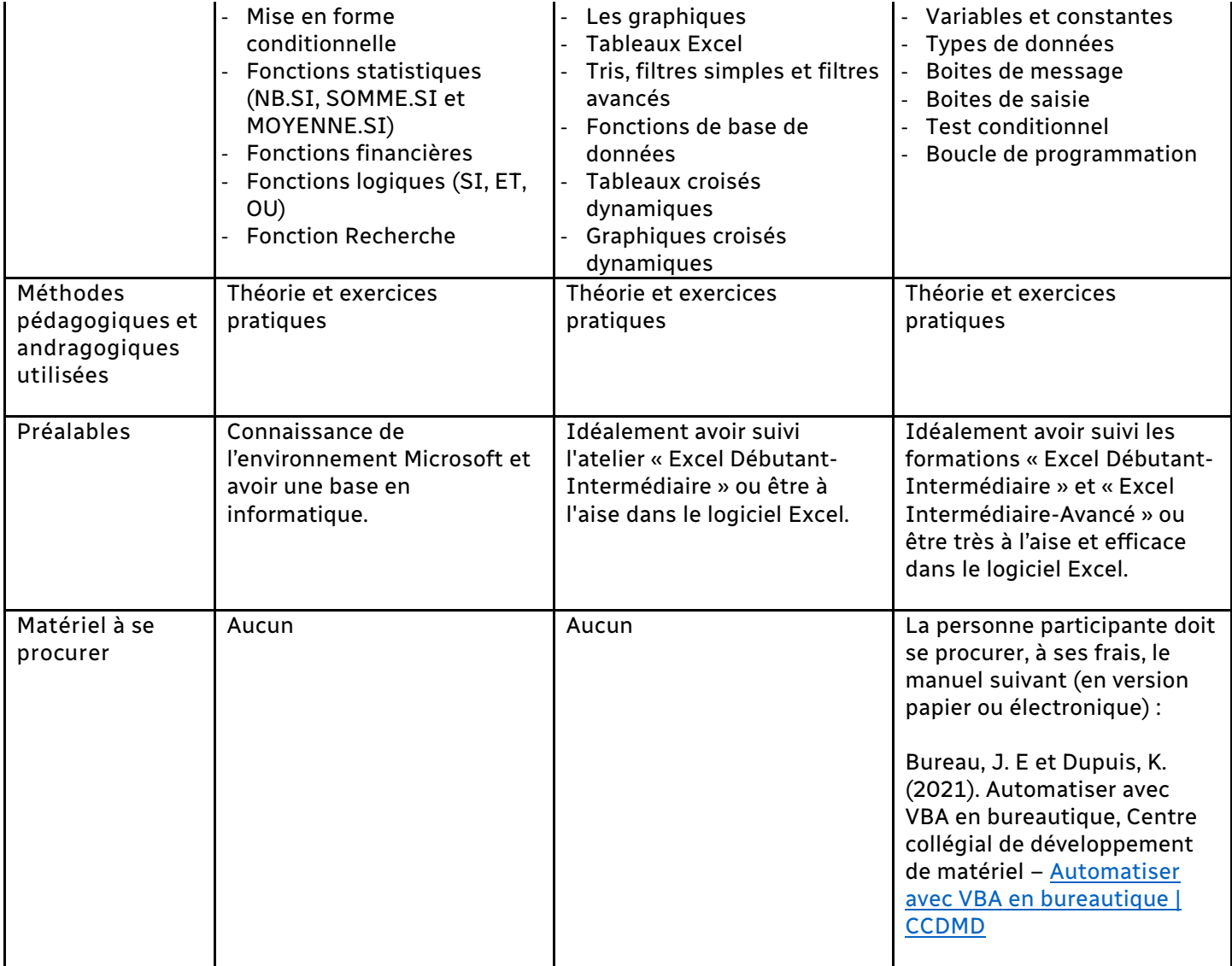